### <<Dreamweaver 8

<<Dreamweaver 8

- 13 ISBN 9787121028908
- 10 ISBN 7121028905

出版时间:2006-9

页数:403

字数:640000

PDF

http://www.tushu007.com

# $\langle$  <Dreamweaver 8

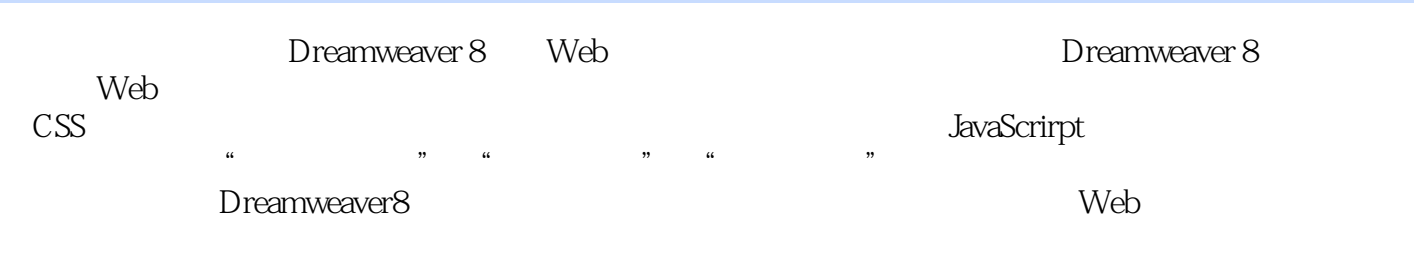

# , tushu007.com  $\langle$  <Dreamweaver 8

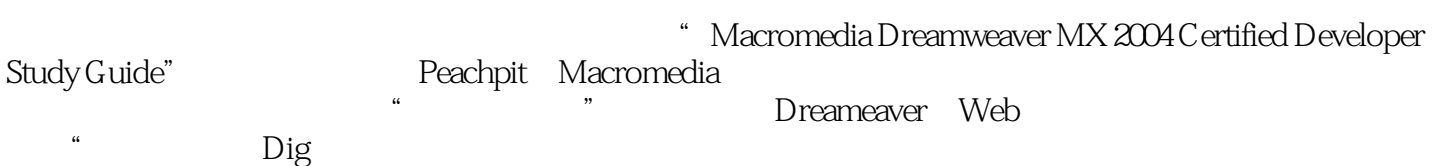

### $\langle$  <Dreamweaver 8

#### 1 Dreamweaver8

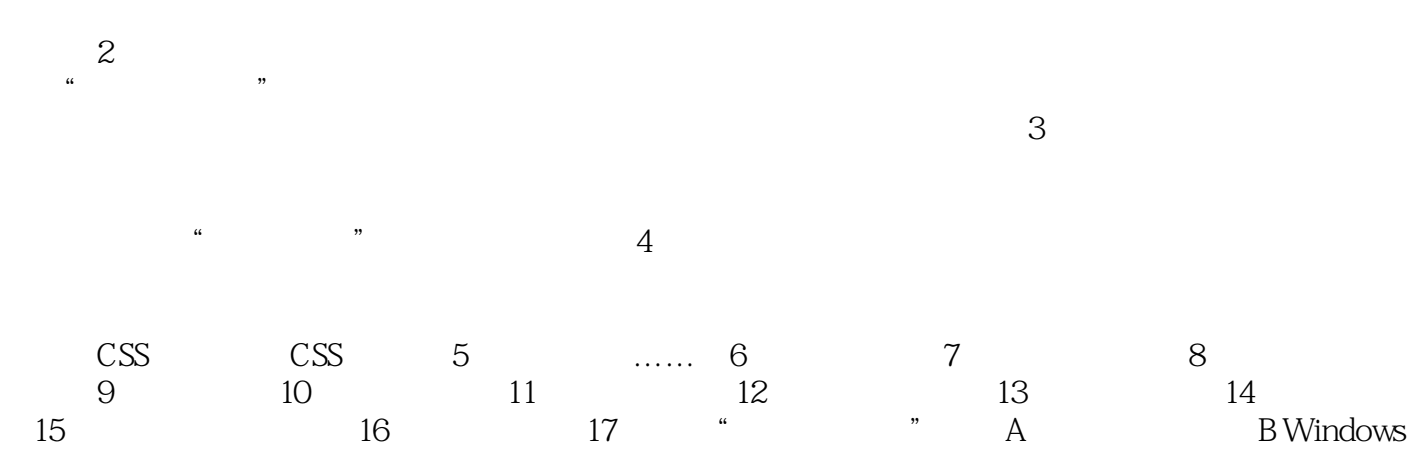

# $<<$ Dreamweaver 8

本站所提供下载的PDF图书仅提供预览和简介,请支持正版图书。

更多资源请访问:http://www.tushu007.com